## SAP ABAP table EIDE\_PODCHECK\_EUIINSTLN {Point of Delivery Check: Data from EUIINSTLN}

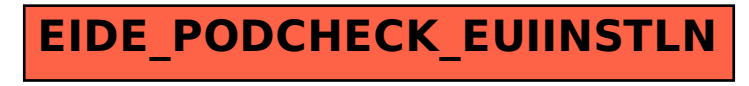